## Package 'SubLasso'

August 11, 2014

Type Package

Title Lasso-based feature selection for a gene expression profile/matrix, with a user-defined preselected feature subset.

Version 1.2

**Depends**  $R$ ( $>= 2.10$ ), glmnet, psych, gplots

Date 2014-08-11

Author

Youxi Luo, Qinghan Meng, Ruiquan Ge, Guoqin Mai, Jikui Liu, Fengfeng Zhou(#corresponding)

Maintainer FengFeng Zhou <fengfengzhou@gmail.com>

Description Given a gene expression profile/matrix, this R package SubLasso develops a feature selection and classification algorithm by adding more features into a user-defined seed feature subset. This is per the frequent requests from biomedical researchers whether some well-known disease-biomarkers may work together with some additional features, to form an accurate classifier for a given disease. For example, whether there is a good classifier for breast cancer, by using the patterns of two biomarkers, i.e. BRCA1 and BRCA2, and a few others. The mathematical model is to fix some user-defined features in the finally chosen feature subset, with the optimized classification accuracy.

License GPL-2

URL <http://healthinformaticslab.org/ffzhou/>

### R topics documented:

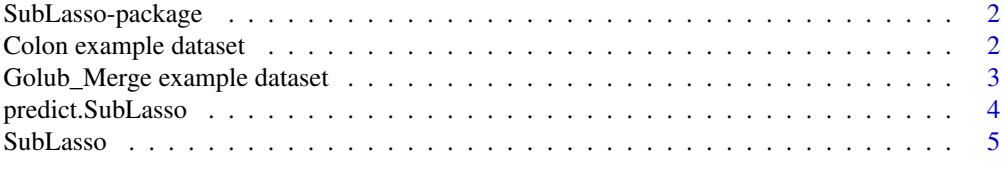

**Index** [8](#page-7-0) **8** 

<span id="page-1-0"></span>SubLasso-package *SubLasso package*

#### Description

SubLasso package

#### Details

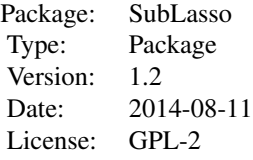

This package implemented a feature selection procedure with the optimized classification accuracy, and the chosen feature subset consists of the user-defined seed features. For the convenience of the users, the k-fold cross validation performance will also be calculated. The other user-friendly assets of this package include the minimum requirement for the parameter tuning, by automatic optimization.

#### Author(s)

Author: Youxi Luo, Qinghan Meng, Ruiquan Ge, Guoqin Mai, Jikui Liu, Fengfeng Zhou(corresponding) Maintainer: Qinghan Meng <qinghan.meng@gmail.com>

Colon example dataset *Gene expression data from Alon et al. (1999)*

#### Description

Expression data of 2000 genes for 62 samples, which was generated from the microarray experiments of Colon tissue samples of Alon et al. (1999).

#### Usage

```
data(Colon)
```
#### Details

This data set contains 62 samples with 2000 genes: 40 tumor tissues, coded 1 and 22 normal tissues, coded 0.

#### <span id="page-2-0"></span>Value

A list with the following elements:

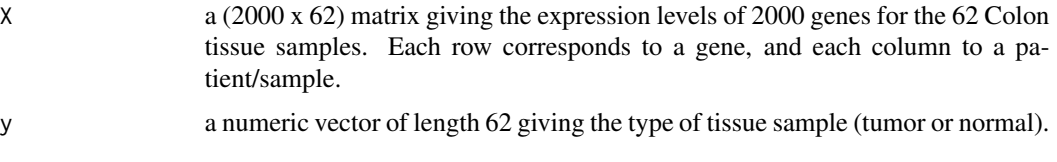

#### Source

The data are described in Alon et al.(1999) and can be freely downloaded from [http://microarray.](http://microarray.princeton.edu/oncology/affydata/index.html) [princeton.edu/oncology/affydata/index.html](http://microarray.princeton.edu/oncology/affydata/index.html).

#### References

Alon, U. and Barkai, N. and Notterman, D.A. and Gish, K. and Ybarra, S. and Mack, D. and Levine, A.J. (1999). Broad patterns of gene expression revealed by clustering analysis of tumor and normal colon tissues probed by oligonucleotide arrays. Proc. Natl. Acad. Sci. USA,96(12), 6745–6750.

#### Examples

library(SubLasso) # load data set data(Colon) # how many samples and how many genes ? dim(Colon\$X) # how many samples of class 0 and 1 respectively ? sum(Colon\$y==0) sum(Colon\$y==1)

Golub\_Merge example dataset

*Combined Training and Test Sets from the Golub Paper*

#### Description

The data are from Golub et al. These are the combined training samples and test samples. There are 47 patients with acute lymphoblastic leukemia (ALL) and 25 patients with acute myeloid leukemia (AML).

#### Usage

data(Golub\_Merge)

#### <span id="page-3-0"></span>Value

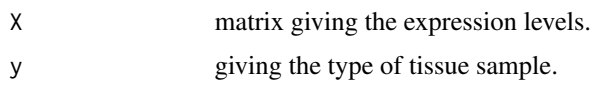

#### References

Molecular Classification of Cancer: Class Discovery and Class Prediction by Gene Expression Monitoring, Science, 531-537, 1999, T. R. Golub and D. K. Slonim and P. Tamayo and C. Huard and M. Gaasenbeek and J. P. Mesirov and H. Coller and M.L. Loh and J. R. Downing and M. A. Caligiuri and C. D. Bloomfield and E. S. Lander

#### Examples

```
# load SubLasso library
library(SubLasso)
# load data set
data(Golub_Merge)
```
predict.SubLasso *Predict method for SubLasso fits.*

#### Description

Similar to other predict methods, this functions predicts fitted values, logits, coefficients and more from a fitted "SubLasso" object.

#### Usage

```
## S3 method for class 'SubLasso'
predict(object, xpred, type, s, ...)
```
#### Arguments

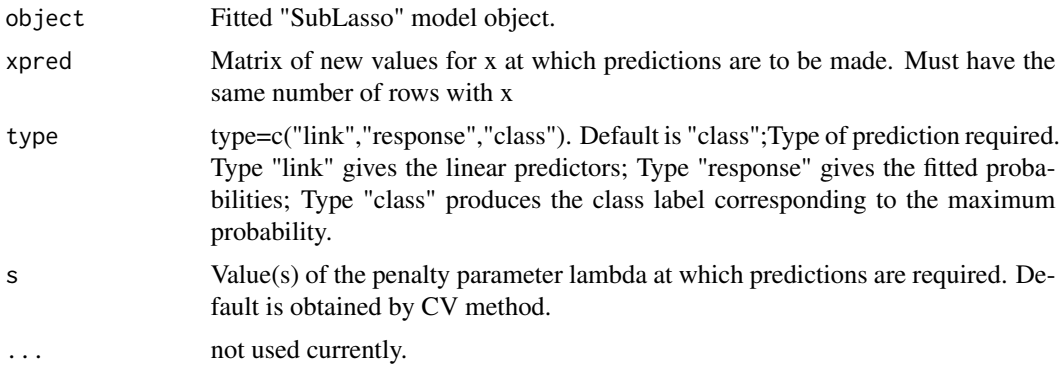

#### <span id="page-4-0"></span>SubLasso 5

#### Value

Predy it depends on type.

SubLasso *Gene selection using Lasso for gene expression profile matrix with user-defined genes fixed in model.*

#### Description

This package implemented a feature selection procedure with the optimized classification accuracy, and the chosen feature subset consists of the user-defined seed features. For the convenience of the users, the k-fold cross validation performance will also be calculated. The other user-friendly assets of this package include the minimum requirement for the parameter tuning, by automatic optimization.

#### Usage

SubLasso(X, y, subset, nfold)

#### Arguments

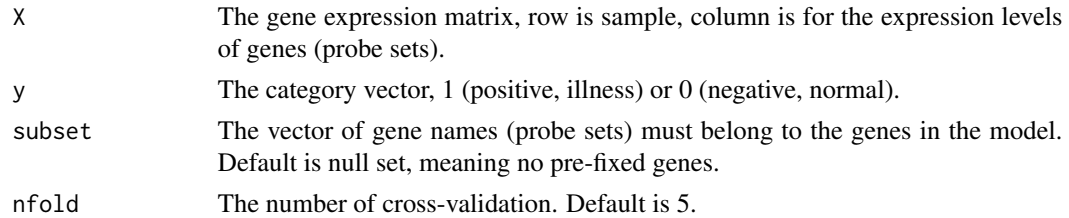

#### Value

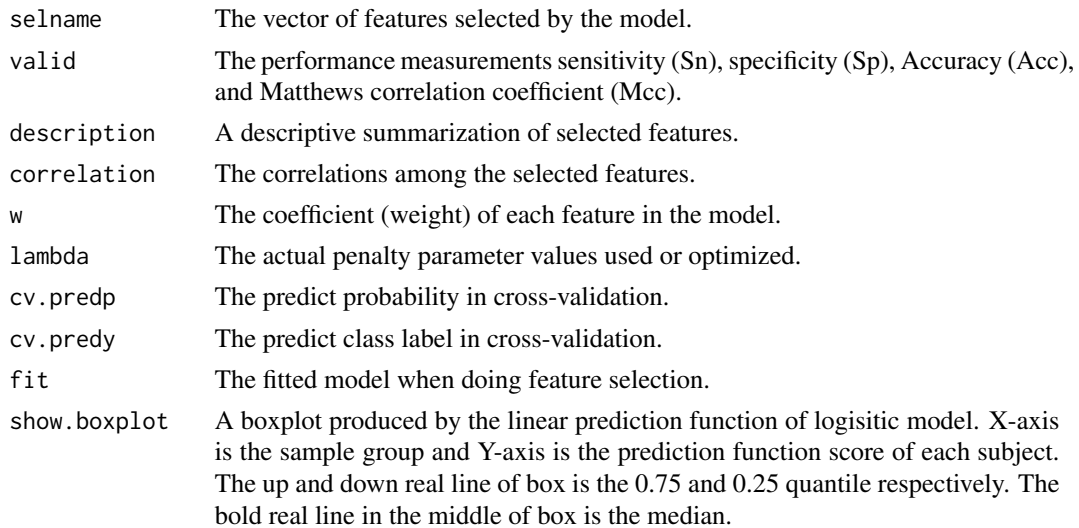

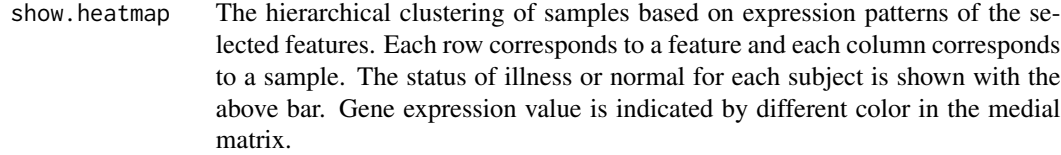

#### Author(s)

Youxi Luo, Qinghan Meng, Ruiquan Ge, Guoqin Mai, Jikui Liu, Fengfeng Zhou(#corresponding)

#### References

[1] Friedman, J., Hastie, T. and Tibshirani, R. (2008) Regularization Paths for Generalized Linear Modelsvia Coordinate Descent, http://www.stanford.edu/~hastie/Papers/glmnet.pdf Journal of Statistical Software, Vol. 33(1), 1-22 Feb 2010. http://www.jstatsoft.org/v33/i01/ [2] Simon, N., Friedman, J., Hastie, T., Tibshirani, R. (2011) Regularization Paths for Cox's Pro-

portional Hazards Model via Coordinate Descent, Journal of Statistical Software, Vol. 39(5) 1-13 http://www.jstatsoft.org/v39/i05/

#### See Also

glmnet

#### Examples

```
##### Example 1
library(SubLasso)
data(Golub_Merge)
X <- Golub_Merge$X
y <- Golub_Merge$y
f1=SubLasso(X,y,nfold=10)
## The linear discriminating function
cat(f1$intercept, " + ", paste(f1$w,f1$selname,collapse=" + ",sep="*"))
## predict.SubLasso(f1,X[1:10,]) ##error predicted x
predy=predict.SubLasso(f1,X)
predy=predict.SubLasso(f1,X,type="class")
predy=predict.SubLasso(f1,X,type="link")
predy=predict.SubLasso(f1,X,type="response")
predy=predict.SubLasso(f1,X,type="response",s=0.05)
subset=f1$selname
f2=SubLasso(X,y,subset,nfold=10)
cat(f2$intercept, " + ", paste(f2$w,f2$selname,collapse=" + ",sep="*"))
f2$show.boxplot()
f2$show.heatmap()
subset=row.names(X)[1:10]
```

```
f3=SubLasso(X,y,subset,nfold=10)
predy=predict.SubLasso(f3,X)
predy=predict.SubLasso(f3,X,type="class")
```
#### SubLasso 7

```
predy=predict.SubLasso(f3,X,type="link")
predy=predict.SubLasso(f3,X,type="response")
predy=predict.SubLasso(f3,X,type="response",s=0.05)
cat(f3$intercept, " + ", paste(f3$w,f3$selname,collapse=" + ",sep="*"))
f3$show.heatmap()
###Example 2
library(SubLasso)
data(Colon)
X<-Colon$X
y < - ifelse(Colon$y == 1,1,0)
f1=SubLasso(X,y,nfold=10)
subset=f1$selname
## The linear discriminating function
cat(f1$intercept, " + ", paste(f1$w,f1$selname,collapse=" + ",sep="*"))
f2=SubLasso(X,y,subset,nfold=10)
subset=row.names(X)[30:40]
cat(f2$intercept, " + ", paste(f2$w,f1$selname,collapse=" + ",sep="*"))
f3=SubLasso(X,y,subset,nfold=10)
cat(f3$intercept, " + ", paste(f3$w,f1$selname,collapse=" + ",sep="*"))
f3$show.boxplot()
f3$show.heatmap()
```
# <span id="page-7-0"></span>Index

∗Topic datasets Colon example dataset, [2](#page-1-0) Golub\_Merge example dataset, [3](#page-2-0) ∗Topic package SubLasso-package, [2](#page-1-0)

Colon *(*Colon example dataset*)*, [2](#page-1-0) Colon example dataset, [2](#page-1-0)

Golub\_Merge *(*Golub\_Merge example dataset*)*, [3](#page-2-0) Golub\_Merge example dataset, [3](#page-2-0)

predict.SubLasso, [4](#page-3-0)

SubLasso, [5](#page-4-0) SubLasso-package, [2](#page-1-0)